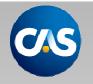

#### Anti-Trust Notice

- The Casualty Actuarial Society is committed to adhering strictly to the letter and spirit of the antitrust laws. Seminars conducted under the auspices of the CAS are designed solely to provide a forum for the expression of various points of view on topics described in the programs or agendas for such meetings.
- Under no circumstances shall CAS seminars be used as a means for competing companies or firms to reach any understanding – expressed or implied – that restricts competition or in any way impairs the ability of members to exercise independent business judgment regarding matters affecting competition.
- It is the responsibility of all seminar participants to be aware of antitrust regulations, to prevent any written or verbal discussions that appear to violate these laws, and to adhere in every respect to the CAS antitrust compliance policy.

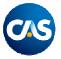

#### Basic Ratemaking Workshop: Intro to Increased Limit Factors

Jared Smollik FCAS, CERA, MAAA, CPCU Customer Strategy and Solutions, ISO March 30, 2014

### Agenda

#### Background and Notation

- Overview of Basic and Increased Limits
- Increased Limits Ratemaking
- Deductible Ratemaking
- Mixed Exponential Procedure (Overview)

#### Basic Ratemaking Workshop: Intro to Increased Limit Factors

Background and Notation

### Loss Severity Distributions

Probability Density Function (PDF) -f(x)

- describes the probability density of the outcome of a random variable X
- theoretical equivalent of a histogram of empirical data
- Loss severity distributions are skewed
- a few large losses make up a significant portion of the total loss dollars

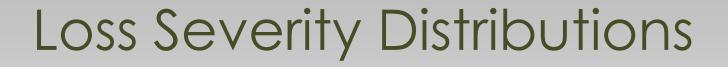

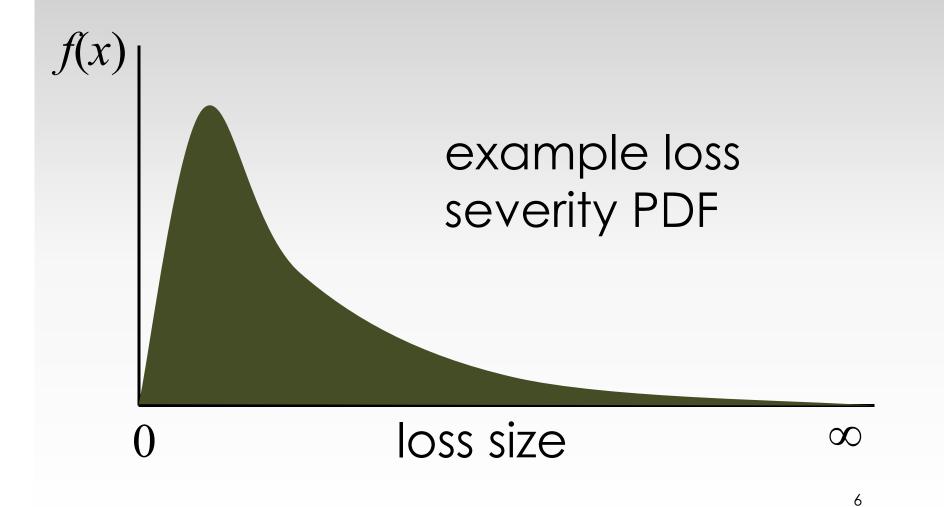

#### Loss Severity Distributions

Cumulative Distribution Function (CDF)
 describes the probability that a random variable *X* takes on values less than or equal to *x*

$$F(x) = \Pr[X \le x] = \int_{0}^{x} f(t)dt$$

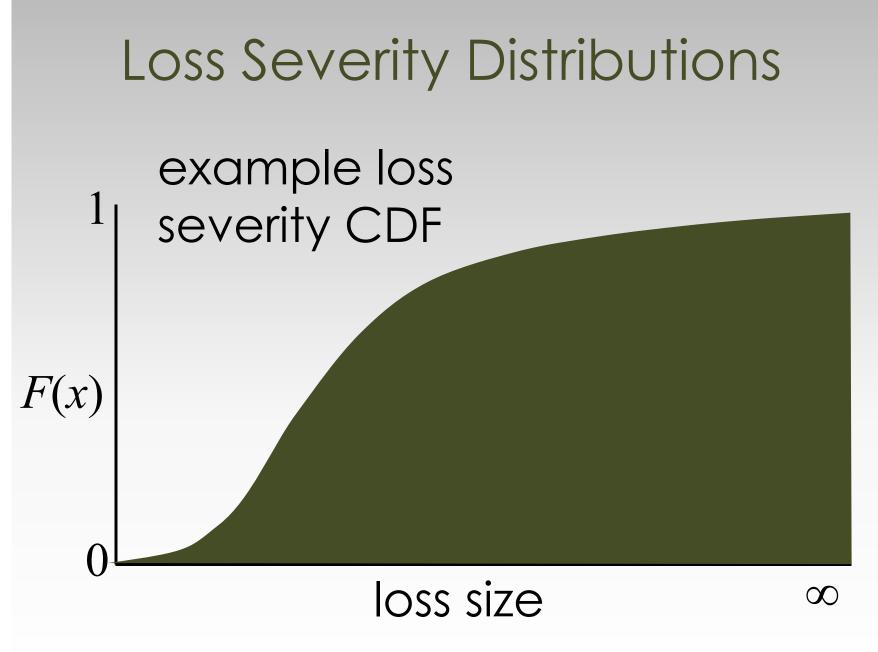

#### Mathematical Notation

### Expected Value (mean, $\mu$ , first raw moment)

• average value of a random variable

$$E[X] = \int_{0}^{\infty} xf(x)dx$$
$$= \int_{0}^{\infty} S(x)dx, \text{ where } S(x) = 1 - F(x)$$

9

#### Mathematical Notation

Limited Expected Value (at k)

- expected value of the random vairable limited to a maximum value of k
- often referred to as the limited average severity (LAS) when working with losses

$$X \wedge k = \begin{cases} X, \text{ where } X \le k \\ k, \text{ where } X > k \end{cases}$$

$$E[X \wedge k] = \int_{0}^{k} xf(x)dx + k(1 - F(k)) = \int_{0}^{k} S(x)dx$$

#### Basic Ratemaking Workshop: Intro to Increased Limit Factors

Overview of Basic and Increased Limits

#### Basic and Increased Limits

Different insureds have different coverage needs, so third-party liability coverage is offered at different limits.

Typically, the lowest level of insurance offered is referred to as the basic limit and higher limits are referred to as increased limits.

#### Basic and Increased Limits

Basic Limit loss costs are reviewed and filed on a regular basis (perhaps annually)

- a larger volume of losses capped at the basic limit can be used for a detailed experience analysis
- experience is more stable since large, volatile losses are capped and excluded from the analysis

Higher limits are reviewed less frequently

- requires more data volume
- fewer policies are written at higher limits
- large losses are highly variable

#### Basic Ratemaking Workshop: Intro to Increased Limit Factors

Increased Limits Ratemaking

Basic Limit data aggregation

- Iosses are restated as if all policies were purchased at the basic limit
- basic limit is usually the financial responsibility limit or a commonly selected limit
- ALAE is generally uncapped
   Increased Limits data aggregation
- Iosses are limited to a higher limit
- ALAE generally remains uncapped

 the process of developing charges for expected losses at higher limits of liability
 usually results in a multiplicative factor to be applied to the basic limit loss cost, i.e. the increased limit factor (ILF)

 $ILF(k) = \frac{\text{expected pure premium at policy limit } k}{\text{expected pure premium at basic limit } b}$ 

- A key assumption of IL ratemaking is that claim frequency is independent of claim severity
- claim frequency does not depend on policy limit
- only claim severity is needed to calculate ILFs

 $ILF(k) = \frac{\text{expected pure premium at policy limit } k}{\text{expected pure premium at basic limit } b}$  $= \frac{E[\text{frequency}_k] \times E[\text{severity}_k]}{E[\text{frequency}_b] \times E[\text{severity}_b]}$  $= \frac{E[\text{frequency}] \times E[\text{severity}_k]}{E[\text{frequency}] \times E[\text{severity}_b]}$  $=\frac{E[\text{severity}_k]}{E[\text{severity}_k]} = \frac{E[X \land k]}{E[X \land b]}$ 

For practical purposes, the expected costs include a few components:

- limited average severity
- Ilocated loss adjustment expenses
- unallocated loss adjustment expenses
- risk load

We will focus mostly on LAS, with some discussion of ALAE.

The basic limit is \$100k. Calculate ILF(\$1000k) given the following set of ground-up, uncapped losses.

Recall  $ILF(k) = E[X^k]/E[X^b]$ .

| Losses x    |
|-------------|
| \$50,000    |
| \$75,000    |
| \$150,000   |
| \$250,000   |
| \$1,250,000 |

| Losses x    | min{ <i>x</i> , \$100k} | min{x, \$1000k} |
|-------------|-------------------------|-----------------|
| \$50,000    | \$50,000                | \$50,000        |
| \$75,000    | \$75,000                | \$75,000        |
| \$150,000   | \$100,000               | \$150,000       |
| \$250,000   | \$100,000               | \$250,000       |
| \$1,250,000 | \$100,000               | \$1,000,000     |

 $ILF(k) = E[X^k] / E[X^b]$   $E[X^{100k}] = $425,000/5 = $85,000$   $E[X^{1000k}] = $1,525,000/5 = $305,000$  $ILF($1000k) = E[X^{1000k}] / E[X^{100k}] = 3.59$ 

### The basic limit is \$25k. Calculate ILF(\$125k) given the following set of losses.

| Losses x    |
|-------------|
| \$5,000     |
| \$17,500    |
| \$50,000    |
| \$162,500   |
| \$1,250,000 |

| Losses x    | min{ <i>x</i> , \$25k} | min{ <i>x,</i> \$125k} |
|-------------|------------------------|------------------------|
| \$5,000     | \$5,000                | \$5,000                |
| \$17,500    | \$17,500               | \$17,500               |
| \$50,000    | \$25,000               | \$50,000               |
| \$162,500   | \$25,000               | \$125,000              |
| \$1,250,000 | \$25,000               | \$125,000              |

 $E[X^{25k}] = \$97,500/5 = \$19,500$  $E[X^{125k}] = \$322,500/5 = \$64,500$  $ILF(\$125k) = E[X^{125k}]/E[X^{25k}] = 3.31$ 

#### Aggregating and Limiting Losses

Size of Loss method

- individual losses are grouped by size into predetermined intervals
- the aggregate loss within each interval is limited, if necessary, to the limit being reviewed
- ALAE is added to the aggregate limited loss

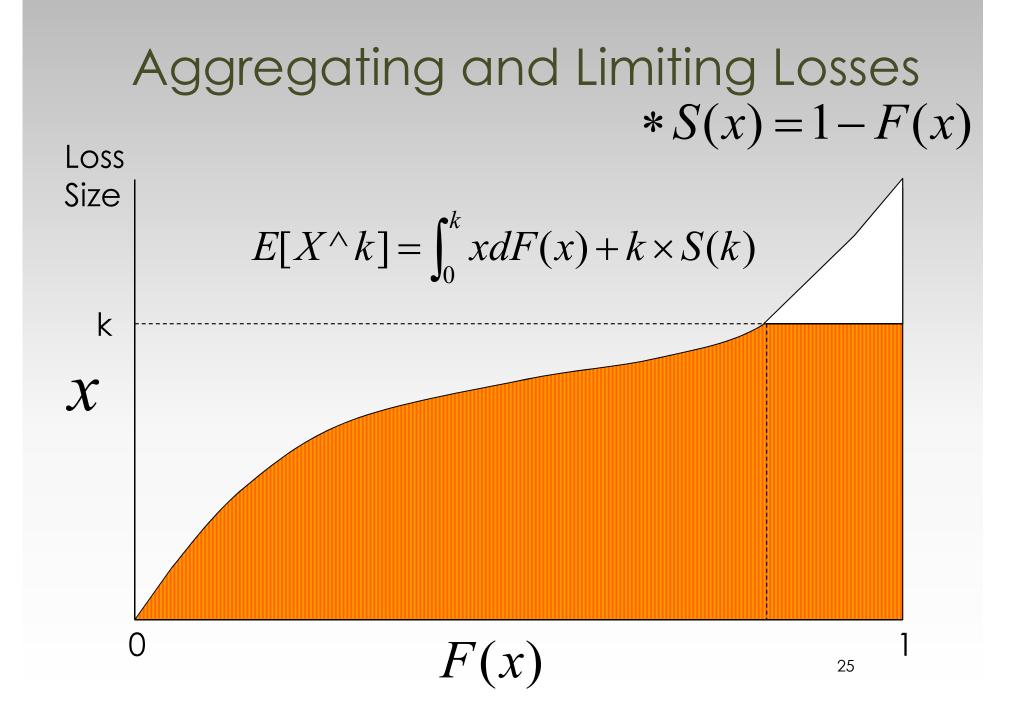

#### Aggregating and Limiting Losses

#### Layer method

- individual losses are sliced into layers based on predetermined intervals
- for each loss, the amount of loss corresponding to each layer is added to the aggregate for that layer
- the aggregate loss for each layer up to the limit is added together
- ALAE is added to the aggregate limited loss

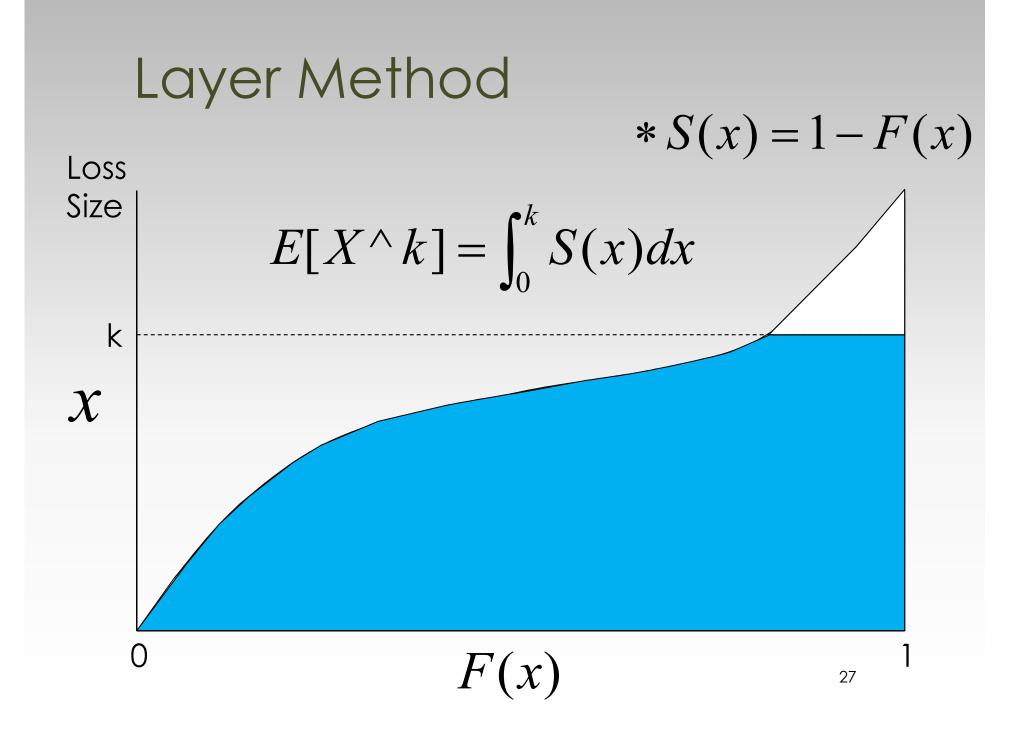

### Size Method vs Layer Method

|               | Size Method                                                                                                    | Layer Method                                                                                                    |
|---------------|----------------------------------------------------------------------------------------------------|----------------------------------------------------------------------------------------------------|
| Advantages    | <ul> <li>conceptually straightforward</li> <li>data can be used in<br/>calculations immediately</li> <li>more complicated integral is<br/>actually generally easier to<br/>calculate</li> </ul> | <ul> <li>computationally simple for<br/>calculating sets of increased limit<br/>factors</li> <li>no integration disadvantage<br/>when data is given numerically,<br/>which is generally the practical<br/>case</li> </ul> |
| Disadvantages | •computationally intensive for<br>calculating sets of increased limit<br>factors                                                                                                    | <ul> <li>unintuitive</li> <li>data must be processed so that it can be used in calculations</li> <li>S(x) is generally a more difficult function to integrate</li> </ul>                                                  |

# Calculating an ILF using the Size Method

| Individual Loss Intervals<br>(basic limit is \$100k) |             | Aggregate<br>Losses in Interval | Number of<br>Claims in |
|------------------------------------------------------|-------------|---------------------------------|------------------------|
| Lower Bound                                          | Upper Bound |                                 | Interval               |
| \$1                                                  | \$100,000   | \$25,000,000                    | 1,000                  |
| \$100,001                                            | \$250,000   | \$75,000,000                    | 500                    |
| \$250,001                                            | \$500,000   | \$60,000,000                    | 200                    |
| \$500,001                                            | \$1,000,000 | \$30,000,000                    | 50                     |
| \$1,000,001                                          | ∞           | \$15,000,000                    | 10                     |

 $E[X \land k] = \frac{\text{losses on claims up to } k + k \times \text{number of claims exceeding } k}{\text{total number of claims}}$ 

# Calculating an ILF using the Size Method

| Individual Loss Intervals<br>(basic limit is \$100k) |             | Aggregate<br>Losses in Interval | Number of<br>Claims in |
|------------------------------------------------------|-------------|---------------------------------|------------------------|
| Lower Bound                                          | Upper Bound |                                 | Interval               |
| \$1                                                  | \$100,000   | \$25,000,000                    | 1,000                  |
| \$100,001                                            | \$250,000   | \$75,000,000                    | 500                    |
| \$250,001                                            | \$500,000   | \$60,000,000                    | 200                    |
| \$500,001                                            | \$1,000,000 | \$30,000,000                    | 50                     |
| \$1,000,001                                          | ∞           | \$15,000,000                    | 10                     |

Calculate ILF(\$1000k).

# Calculating an ILF using the Size Method

| Individual Loss Intervals<br>(basic limit is \$100k) |             | Aggregate<br>Losses in Interval | Number of<br>Claims in |
|------------------------------------------------------|-------------|---------------------------------|------------------------|
| Lower Bound                                          | Upper Bound |                                 | Interval               |
| \$1                                                  | \$50,000    | \$8,400,000                     | 200                    |
| \$50,001                                             | \$100,000   | \$46,800,000                    | 600                    |
| \$100,001                                            | \$250,000   | \$64,000,000                    | 400                    |
| \$250,001                                            | \$500,000   | \$38,200,000                    | 100                    |
| \$500,001                                            | ∞           | \$17,000,000                    | 20                     |

Calculate ILF(\$250k) and ILF(\$500k). E[X^\$100k] = [ $\$55.2M + 520 \times \$100k$ ]/1,320 = \$81,212E[X^\$250k] = [ $\$119.2M + 120 \times \$250k$ ]/1,320 = \$113,030ILF(\$250k) = E[X^\$250k]/E[X^\$100k] = 1.39 E[X^\$500k] = [ $\$157.4M + 20 \times \$500k$ ]/1,320 = \$126,818ILF(\$500k) = E[X^\$500k]/E[X^\$100k] = 1.56

# Calculating an ILF using the Size Method with ALAE

| Individual Loss Intervals<br>(basic limit is \$100k) |           | Aggregate<br>Losses in | Agg. ALAE<br>on Claims in | Number of<br>Claims in |  |
|------------------------------------------------------|-----------|------------------------|---------------------------|------------------------|--|
| L. Bound                                             | U. Bound  | Interval               | Interval                  | Interval               |  |
| \$1                                                  | \$100,000 | \$16,000,000           | \$100,000                 | 200                    |  |
| \$100,001                                            | \$300,000 | \$42,000,000           | \$500,000                 | 350                    |  |
| \$300,001                                            | \$500,000 | \$36,000,000           | \$800,000                 | 90                     |  |
| \$500,001                                            | ∞         | \$3,000,000            | \$200,000                 | 5                      |  |

 $E[X \land k] = \frac{\text{losses up to } k + k \times \text{claims exceeding } k + \text{total ALAE}}{\text{total claims}}$ 

# Calculating an ILF using the Size Method with ALAE

| Individual Loss Intervals<br>(basic limit is \$100k) |           | Aggregate<br>Losses in | Agg. ALAE<br>on Claims in | Number of<br>Claims in |
|------------------------------------------------------|-----------|------------------------|---------------------------|------------------------|
| L. Bound                                             | U. Bound  | Interval               | Interval                  | Interval               |
| \$1                                                  | \$100,000 | \$16,000,000           | \$100,000                 | 200                    |
| \$100,001                                            | \$300,000 | \$42,000,000           | \$500,000                 | 350                    |
| \$300,001                                            | \$500,000 | \$36,000,000           | \$800,000                 | 90                     |
| \$500,001                                            | ∞         | \$3,000,000            | \$200,000                 | 5                      |

Calculate ILF(\$500k).

 $E[X^{100k}] = [\$16M + 445 \times \$100k + \$1600k]/645 = \$96,279$   $E[X^{500k}] = [\$94M + 5 \times \$500k + \$1600k]/645 = \$152,093$  $ILF(\$500k) = E[X^{\$500k}]/E[X^{\$100k}] = 1.58$ 

# Calculating an ILF using the Layer Method

| Loss Layer<br>(basic limit is \$50k) |           | Aggregate<br>Losses in Layer | Claims Reaching<br>Layer |
|--------------------------------------|-----------|------------------------------|--------------------------|
| Lower Bound Upper Bound              |           |                              |                          |
| \$1                                  | \$50,000  | \$3,800,000                  | 100                      |
| \$50,001                             | \$100,000 | \$2,000,000                  | 50                       |
| \$100,001                            | \$250,000 | \$2,500,000                  | 25                       |
| \$250,001                            | $\infty$  | \$4,000,000                  | 10                       |

 $E[X \land k] = \frac{\text{sum of all losses in each layer up to } k}{\text{total claims}}$ 

# Calculating an ILF using the Layer Method

| Loss Layer<br>(basic limit is \$50k) |           | Aggregate<br>Losses in Layer | Claims Reaching<br>Layer |
|--------------------------------------|-----------|------------------------------|--------------------------|
| Lower Bound Upper Bound              |           |                              |                          |
| \$1                                  | \$50,000  | \$3,800,000                  | 100                      |
| \$50,001                             | \$100,000 | \$2,000,000                  | 50                       |
| \$100,001                            | \$250,000 | \$2,500,000                  | 25                       |
| \$250,001                            | $\infty$  | \$4,000,000                  | 10                       |

Calculate ILF(\$250k).

 $E[X^{50k}] = $3,800,000 / 100 = $38,000$  $E[X^{50k}] = ($3.8M + $2.0M + $2.5M)/100 = $83,000$  $ILF($250k] = E[X^{50k}] / E[X^{50k}] = 2.18$ 

# Calculating an ILF using the Layer Method with ALAE

| Loss Layer<br>(basic limit is \$50k) |             | Aggregate<br>Losses in Layer | Claims Reaching<br>Layer |
|--------------------------------------|-------------|------------------------------|--------------------------|
| Lower Bound                          | Upper Bound | (ALAE = \$1.1M)              |                          |
| \$1                                  | \$50,000    | \$39,500,000                 | 1,000                    |
| \$50,001                             | \$100,000   | \$32,000,000                 | 800                      |
| \$100,001                            | \$250,000   | \$9,500,000                  | 100                      |
| \$250,001                            | $\infty$    | \$14,200,000                 | 10                       |

 $E[X \land k] = \frac{\text{sum of all losses in each layer up to } k + \text{total ALAE}}{\text{total claims}}$ 

# Calculating an ILF using the Layer Method

| Loss Layer<br>(basic limit is \$50k) |             | Aggregate<br>Losses in Layer | Claims Reaching<br>Layer |
|--------------------------------------|-------------|------------------------------|--------------------------|
| Lower Bound                          | Upper Bound | (ALAE = \$1.1M)              |                          |
| \$1                                  | \$50,000    | \$39,500,000                 | 1,000                    |
| \$50,001                             | \$100,000   | \$32,000,000                 | 800                      |
| \$100,001                            | \$250,000   | \$9,500,000                  | 100                      |
| \$250,001                            | $\infty$    | \$14,200,000                 | 10                       |

Calculate ILF(\$250k).

 $E[X^{50k}] = (\$39.5M + \$1.1M) / 1000 = \$40,600$   $E[X^{$250k}] = (\$39.5M + \$32.0M + \$9.5M + \$1.1M) / 1000 = \$82,100$  $ILF(\$250k) = E[X^{$250k}] / E[X^{$50k}] = 2.02$ 

# Basic Ratemaking Workshop: Intro to Increased Limit Factors

Consistency Rule

The marginal premium per dollar of coverage should decrease as the limit of coverage increases.

- ILFs should increase at a decreasing rate
- expected costs per unit of coverage should not increase in successively higher layers
- Inconsistency can indicate the presence of anti-selection
- higher limits may influence the size of a suit, award, or settlement

| Limit (\$000s) | ILF   | ΔILF/Δlimit |
|----------------|-------|-------------|
| 25             | 1.00  | _           |
| 50             | 1.60  | 0.0240      |
| 100            | 2.60  | 0.0200      |
| 250            | 6.60  | 0.0267      |
| 500            | 10.00 | 0.0136      |

inconsistency at \$250k limit

Loss Each layer represents the Size additional marginal cost for higher limits and cannot be larger than any lower layers.

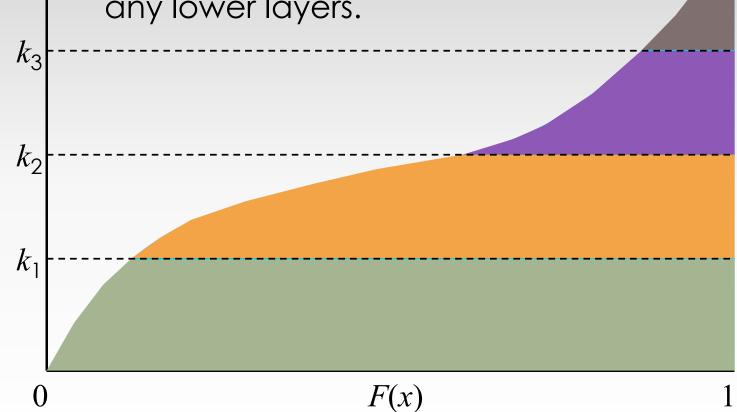

41

| Limit (\$000s) | ILF   | ΔILF/Δlimit |
|----------------|-------|-------------|
| 10             | 1.000 | -           |
| 25             | 1.195 | 0.0130      |
| 35             | 1.305 | 0.0110      |
| 50             | 1.385 | 0.0053      |
| 75             | 1.525 | *0.0056*    |
| 100            | 1.685 | *0.0064*    |
| 125            | 1.820 | *0.0054*    |
| 150            | 1.895 | 0.0030      |
| 175            | 1.965 | 0.0028      |
| 200            | 2.000 | 0.0014      |
| 250            | 2.060 | 0.0012      |
| 300            | 2.105 | 0.0009      |
| 400            | 2.245 | *0.0014*    |
| 500            | 2.315 | 0.0007 42   |

# Basic Ratemaking Workshop: Intro to Increased Limit Factors

Deductible Ratemaking

Deductible ratemaking is closely related to increased limits ratemaking

- based on the same idea of loss layers
- difference lies in the layers considered

We will focus on the fixed dollar deductible

- most common
- simplest
- same principles can be applied to other types of deductibles

Loss Elimination Ratio (LER)

- savings associated with use of deductible
- equal to proportion of ground-up losses eliminated by deductible

Expected ground-up loss

• full value property or total limits liability = E[X]

Expected losses below deductible j• limited expected loss = E[ $X^{\wedge}j$ ]

Example: LER(j) =  $E[X^j] / E[X]$ 

The LER is used to derive a deductible relativity (DR)

- In the second second
- factor applied to the base premium to reflect a deductible

Factor depends on:

- LER of the base deductible
- IER of the desired deductible

Example:

- base deductible is full coverage (i.e. no deductible)
- insurance policy with deductible j benefits from a savings equal to LER(j)
- in this case, DR(j) = 1 LER(j)

If the full coverage premium for auto physical damage is \$1,000 and the customer wants a \$500 deductible, we can determine the \$500 deductible premium if we know LER(\$500). Assume LER(\$500) = 31%.

- DR(\$500) = 1 0.31 = 0.69
- \$500 deductible premium =  $0.69 \times $1,000$ = \$690

Calculating a Deductible Relativity using Empirical Data Calculate the \$5,000 and \$10,000 deductible relativities using the following ground-up losses for unlimited policies with no deductibles.

| Losses x |
|----------|
| \$2,000  |
| \$9,500  |
| \$18,000 |
| \$30,500 |
| \$75,000 |

# Calculating a Deductible Relativity using Empirical Data

| Losses x | min{ <i>x,</i> \$5k} | min{ <i>x</i> , \$10k} |
|----------|----------------------|------------------------|
| \$2,000  | \$2,000              | \$2,000                |
| \$9,500  | \$5,000              | \$9,500                |
| \$18,000 | \$5,000              | \$10,000               |
| \$30,500 | \$5,000              | \$10,000               |
| \$75,000 | \$5,000              | \$10,000               |

E[X] = \$135,000 / 5 = \$27,000  $E[X^\$5k] = \$22,000 / 5 = \$4,400$   $E[X^\$10k] = \$41,500 / 5 = \$8,300$   $LER(\$5k) = E[X^\$5k] / E[X] = 0.163$  DR(\$5k) = 1 - LER(\$5k) = 0.837  $LER(\$10k) = E[X^\$10k] / E[X] = 0.307$ DR(\$10k) = 1 - LER(\$10k) = 0.693

The prior examples were simplistic because the base deductibles were full coverage.

A more generalized formula can be used to calculate deductible relativities where the bases deductible is non-zero.

We divide out the effect of the base deductible and multiply by the effect of the desired deductible. In other words, go back to the full coverage case and work from there.

The deductible relativity from the base deductible *d* to another deductible *j* can be expressed as:

$$DR_d(j) = \frac{1 - LER(j)}{1 - LER(d)}$$

Example:

- base deductible is 500 and LER(500) = 0.24
- \$250 deductible is desired and LER(\$250) = 0.19
- $DR_{\$500}(\$250) = (1 0.19) / (1 0.24) = 1.066$

The base deductible for this coverage is \$500 and the unlimited average severity is \$5,000. Calculate the \$0, \$250, \$500, and \$1000 deductible relativities.

| j       | E[X^ <i>j</i> ] | LER(j)                           | DR <sub>\$500</sub> (j)              |
|---------|-----------------|----------------------------------|--------------------------------------|
| \$0     | \$0             | \$0 / \$5000 =<br><b>0.000</b>   | (1 - 0.000) / (1 - 0.094)<br>= 1.104 |
| \$250   | \$240           | \$240 / \$5000 =<br><b>0.048</b> | (1 - 0.048) / (1 - 0.094)<br>= 1.051 |
| \$500   | \$470           | \$470 / \$5000 =<br><b>0.094</b> | (1 - 0.094) / (1 - 0.094)<br>= 1.000 |
| \$1,000 | \$900           | \$900 / \$5000 = <b>0.180</b>    | (1 - 0.180) / (1 - 0.094)<br>= 0.935 |

## Basic Ratemaking Workshop: Intro to Increased Limit Factors

Mixed Exponential Procedure

Problems Associated with Calculating ILFs and DRs

- censorship loss amounts are known but their values are limited
  - > right censorship (from above) occurs when a loss exceeds the policy amount, but its value is recorded as the policy limit amount
- truncation events are undetected and their values are completely unknown
  - > left truncation (from below) occurs when a loss below the deductible is not reported

Problems Associated with Calculating ILFs and DRs

 data sources include several accident years

> trend

- > loss development
- data is sparse at higher limits

# Fitted Distributions

Data can be used to fit the severity function to a probability distribution

Addresses some concerns

- ILFs can be caluclated for all policy limits
- empirical data can be smoothed
- Itrend
- o payment lag

ISO has used different distributions, but currently uses the mixed exponential model

## Mixed Exponential Procedure (Overview)

- Use paid (settled) occurrences from statistical plan data and excess and umbrella data
- Fit a mixed exponential distribution to the lag-weighted occurrence size distribution from the data
- Produces the limited average severity component from the resulting distribution

## Mixed Exponential Procedure (Overview)

Advantages of the Mixed Exponential Model:

- continuous distribution
  - > calculation of LAS for all possible limits
  - > smoothed data
  - > simplified handling of trend
  - > calculation of higher moments used in risk load
- provides a good fit to empirical data over a wide range of loss sizes, is flexible, and easy to use

# Mixed Exponential Procedure (Overview)

- Itrend
- construction of the empirical survival distribution
- o payment lag process
- Itail of the distribution
- fitting a mixed exponential distribution
- final limited average severities

## Questions and Answers

Jared Smollik FCAS, CERA, MAAA, CPCU Principal Customer Strategy and Solutions Insurance Services Office, Inc.

201-469-2607 jsmollik@iso.com